# Cisco NX-OS  $\tilde{a}$ ,  $\frac{1}{2}$  $\tilde{a}$  $f$  $\tilde{a}$ ,  $\tilde{a}$ ,  $\tilde{a}$ ,  $\tilde{a}$ ,  $\tilde{a}$ ,  $\tilde{a}$  $\otimes$   $\mathbb{R}$  IPv6 **Netstack** ���ã,<ã,µãƒ¼ãƒ"ã,<sup>1</sup>妨å®<sup>3</sup>ï¼^DoS)

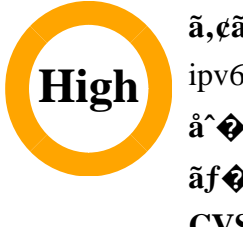

ã, ¢ãf‰ãf�ã,¤ã,¶ãfªãf¼ID : cisco-sa-nxos-CVE-2021-1387 ipv6-netstack-edXPGV7K  $a^{\dagger}$  $\Theta$  $a...$ ¬ $e^{-\lambda}$  $\mathbf{e}$  $\mathbf{-V}$ : 2021-02-24 16:00  $\tilde{a}$ f $\hat{\boldsymbol{\Theta}}$ ã $f'$ 4ã, ã $f$ §ã $f^3$  1.0 : Final CVSSã,<sup>1</sup>ã,<sup>3</sup>ã, $\ell$  : <u>8.6</u> å>žé�¿ç -: No workarounds available Cisco ãf $\hat{\mathbf{\Theta}}$ ã, º ID : CSCvu11961 CSCvu77380

## 日本語ã�«ã,ˆã,‹æƒ…å ±ã�¯ã€�英語ã�«ã,ˆã,‹åŽŸæ–‡ã�®é�žå…¬å¼�ã∢

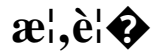

Cisco NX-

 $OSa$ , $\frac{1}{2}$ āf•āf^ã,¦ã,§ã,çã $\bigcirc$ ®ãf $\bigcirc$ ãffãf^ãf¯ãf¼ã,¯ã, $^1$ ã,¿ãffã,¯ã $\bigcirc$ «ã $\bigcirc$ Šã $\bigcirc$ "ã,‹è"†å¼±æ $\epsilon$ §ã $\bigcirc$ «ã,ˆã,Šã $\epsilon\bigcirc$ èª $\bigcirc$ 

��è"†å¼±æ€§ã�¯ã€�該当ãf‡ãf�ã,¤ã,<sup>1</sup>ã,′å®›å...^ã�¨ã�™ã,‹ç‰<sup>1</sup>定ã�®IPv6ãf′ã,±ãffãf

��è"†å¼±æ€§ã�®å½±éŸ¿ã�®è©<sup>з</sup>ç′°ã�«ã�¤ã�"ã�¦ã�¯ã€�ã�"ã�®ã,¢ãf‰ãf�ã,¤ã,¶ã

 $\tilde{a}, \tilde{a}, \tilde{a}, \tilde{a}$   $\tilde{\mathbf{\Theta}}$   $\tilde{a}$   $\tilde{\mathbf{\Theta}}$   $\tilde{a}$   $\tilde{\mathbf{\Theta}}$   $\tilde{a}$   $\tilde{b}$   $\tilde{a}$   $\tilde{b}$   $\tilde{a}$   $\tilde{b}$   $\tilde{a}$   $\tilde{b}$   $\tilde{a}$   $\tilde{b}$   $\tilde{a}$   $\tilde{b}$   $\tilde{a}$   $\tilde{b}$   $\tilde{c}$   $\tilde{$ ã,¢ãffãf—ãf‡ãf¼ãf^ã,′ãfªãfªãf¼ã,<sup>1</sup>ã�—ã�¾ã�—ã�Ÿã€,ã�"ã�®è"†å¼±æ€§ã�«å¯¾å‡¦ã�™ã,‹å›ì

��ã,¢ãf‰ãf�ã,¤ã,¶ãfªã�¯ã€�次ã�®ãfªãfªã,¯ã,^ã,Šç¢ºèª�ã�§ã��ã�¾ã�™ã€, https://tools.cisco.com/security/center/content/CiscoSecurityAdvisory/cisco-sa-nxos-ipv6-netstackedXPGV7K

��ã,¢ãf‰ãf�ã,¤ã,¶ãfªã�¯ã€�2021 å<sup>1</sup>′ 2 æœ^ã�«å...¬é-‹ã�•ã,Œã�Ÿ Cisco FXOS  $\tilde{a}$ �Šã,^ã� $^3$  NX-OS ã,½ãƒ•ãƒ^ã,¦ã,§ã,¢ã�®ã,»ã,ã $f$ ¥ã $f^a$ ã $f$ tã,£ ã,¢ã $f$ ‰ã $f$ �ã,¤ã,¶ã $f^a$ ãf�ãfªãf‰ãf«ã�®ä €éf¨ã�§ã�™ã€,ã�"ã,Œã,‰ã�®ã,¢ãf‰ãf�ã,¤ã,¶ãfªã�¨ãfªãfªã,¯ã�®ä €è¦ Event Response: 2021  $\frac{31}{2}$   $2 \text{ sec}$   $\frac{3}{2} \text{ sec}$   $\frac{3}{2} \text{ sec}$   $\frac{3}{2} \text{ sec}$   $\frac{3}{2} \text{ sec}$   $\frac{3}{2} \text{ sec}$   $\frac{3}{2} \text{ sec}$   $\frac{3}{2} \text{ sec}$   $\frac{3}{2} \text{ sec}$   $\frac{3}{2} \text{ sec}$   $\frac{3}{2} \text{ sec}$   $\frac{3}{2} \text{ sec}$   $\frac{3}{2} \text{ sec}$   $\tilde{a}$ , $\frac{1}{2}$ āf·āf^ā,¦ā, $\tilde{S}$ ā, $\zeta$ ā $\bigcirc$ @ā,»ā, $\tilde{a}$ f¥āfªāf†ā,£ā, $\zeta$ āf‰āf $\bigcirc$ ā,¤ã,¶āfªāf $\bigcirc$ āfª $\tilde{a}$ f $\tilde{S}$ āf‰āf«ã $\in$ 

è©<sup>2</sup>å<sup>1</sup>/2" è£<sup>1</sup>/2å" ↔

 $\mathrm{e}$ ,  $\mathrm{ta}^{1}/\mathrm{4}$   $\pm$   $\mathrm{ae}$   $\mathrm{ea}$ 

fe80::23a:7dff:fe95:d071

up/up/up

 $F<sub>th1</sub>/65$ 2001:db8:1:f101::1

IPv6 Interface Status for VRF "default"(1) Interface IPv6 Address/Link-local Address

Interface Status prot/link/admin

show ipv6 interface brief vrf all

 $<\#root$ 

Switch#

ã,¤ãfªã,¿ãf¼ãf•ã,§ã,¤ã,ªã,ªãf†ãf¼ã,¿ã,ªã�Œè¿″ã�•ã,Œã,‹å ´å�ˆã€�ãf‡ãf�ã,¤ã,ªã�¯ã�"ã�®è"†

1 ��ã,¤ãƒ<sup>3</sup>ã,¿ãƒ¼ãƒ•ã,§ã,¤ã,<sup>1</sup>ã�‹ã,‰ IPv6

ã,<sup>3</sup>ãfžãf<sup>3</sup>ãf‰ã,′使ç″¨ã�—ã�¾ã�™ã€,次ã�®ä¾،ã�«ç¤°ã�™ã,^ã�†ã�«ã€�å°'ã�ªã��ã�¨

CLI � show ipv6 interface brief vrf all

ãf‡ãf�ã,¤ã,<sup>1</sup>ã�Œç�€ä¿; IPv6 ãfã,±ãffãf^ã,′å�—ã�'å…¥ã,Œã,‹ã�‹ã�©ã�†ã�‹ã,′å^¤æ-ã�™ã,‹ã�«ã�¯ã€�ãf‡ãf�ã,¤ã,<sup>1</sup>ã�@

#### Cisco NX-OS  $\tilde{a}$ ,  $\frac{1}{2}$  $\tilde{a}$   $\tilde{f}$  $\tilde{f}$  $\tilde{a}$ ,  $\tilde{a}$ ,  $\tilde{g}$  $\tilde{a}$ ,  $\tilde{g}$  $\tilde{a}$ ,  $\tilde{g}$  $\tilde{g}$  $\tilde{\phi}$  $\mathbb{R}$  IPv6 �ã,<sup>1</sup>テーã,¿ã,<sup>1</sup>ã,′確èª�ã�™ã,‹

 $\tilde{a}$ , a $\tilde{a}$ ffaf $\hat{\bullet}$ i¼  $\frac{\text{CSCvu11961i}}{4\%}$ 

 $\hat{e}$ ,  $\hat{a}$ 14 $\pm x \in \delta \tilde{a}$  $\Theta$   $\Gamma \tilde{a}$   $\tilde{a}$   $\Omega$   $\tilde{a}$   $\Theta$   $\tilde{a}$   $\Theta$   $\tilde{a}$   $\Omega$   $\tilde{a}$   $\Omega$   $\tilde{a}$   $\Omega$   $\Omega$ ã,½ãf•ãf^ã,¦ã,§ã,¢ãfªãfªãf¼ã,<sup>1</sup>ã�«ã�¤ã�"ã�¦ã�¯ã€�ã�"ã�®ã,¢ãf‰ãf�ã,¤ã,¶ãfªã�®ã€Œ<u>ä</u>

• UCS 6400  $\tilde{a}$ ,  $\tilde{a}f^2\tilde{a}f^1/4\tilde{a}$ ,  $\tilde{a}f\tilde{a}$ ,  $\tilde{a}f\tilde{a}f\tilde{a}f\tilde{a}$ ,  $\tilde{a}f^3\tilde{a}$ ,  $\tilde{a}f^4/4\tilde{a}$ ,  $\tilde{a}f\tilde{a}f\tilde{a}$ ,  $\tilde{a}f\tilde{a}f\tilde{a}$ ,  $\tilde{a}f\tilde{a}f\tilde{a}$ ,  $\tilde{a}f\til$ 

• Nexus 5600  $\tilde{a}f - \tilde{a}f \tilde{\otimes} f f \tilde{a}f^* \tilde{a}f^* \tilde{a}$ ,  $\tilde{\otimes} \tilde{a}f'4\tilde{a}f \tilde{a}f$ ,  $\tilde{a}f \tilde{a}f \tilde{a}f \tilde{a}f \tilde{a}f \tilde{a}f \tilde{a}f \tilde{a}f \tilde{c}$ • Nexus 6000 ã, a f<sup>a a f1</sup>áa, <sup>o</sup> ã, <sup>1</sup>ã, ¤ãf fã foi 14 <u>CSC vul 1961</u> 14‰

• Nexus 7000  $\tilde{a}$ ,  $\tilde{a}f^a\tilde{a}f^1/4\tilde{a}$ ,  $\tilde{a}I\tilde{a}$ ,  $\tilde{a}I\tilde{a}f\tilde{a}f\tilde{a}f\tilde{b}$   $\tilde{a}I\tilde{a}f\tilde{c}$   $\tilde{b}I\tilde{a}f\tilde{c}$   $\tilde{c}I\tilde{c}$   $\tilde{c}I\tilde{c}I$ 

- 
- Nexus 5500  $\tilde{a}f \tilde{a}f \tilde{\otimes} \tilde{a}f f \tilde{a}f^* \tilde{a}f$  • $\tilde{a}$ ,  $\tilde{\otimes} \tilde{a}f'4\tilde{a}f \tilde{a}f$ ,  $\tilde{a}f \tilde{a}f \tilde{a}f \tilde{a}f \tilde{a}f \tilde{a}f \tilde{a}f \tilde{a}f \tilde{a}f \tilde{a}f \tilde{a}f \tilde{a}f \tilde{a}f \tilde{a}f \tilde{a}f \tilde{a}f \$
- 

•  $\tilde{a}$ ,<sup>1</sup> $\tilde{a}$ ,*i* $\tilde{a}$ f<sup>3</sup> $\tilde{a}$ f‰ $\tilde{a}$ , $\varphi$  $\tilde{a}$ f $\tilde{a}$ f $S$  N $\tilde{a}$   $\tilde{a}$ f $\tilde{a}$ f $\tilde{a}$ f $\tilde{a}$ f $\tilde{a}$ f $\tilde{a}$ f $\tilde{a}$  $\tilde{a}$ f $\tilde{a}$ f $\tilde{a}$ f $\tilde{a}$ f $\tilde{a}$ f $\tilde{a}$ f $\tilde{a}$ , $\$ 

- 
- 
- 
- Nexus 3000  $\tilde{a}$ ,  $\tilde{a}f^a\tilde{a}f^{1/4}\tilde{a}$ ,  $\tilde{a}$ ,  $\tilde{a}f\tilde{a}f\tilde{a}f\tilde{a}f\tilde{a}fQ\tilde{a}^T$
- 
- 
- 

�è¨å®šã�∙ã,Œã�¦ã�"ã,‹æ¬¡ã�®ã,∙ã,<sup>1</sup>ã,<sup>3</sup>製å"�ã�§ã�™ã€,

Cisco NX-OS ã,½ãf•ãf^ã,¦ã,§ã,¢ãfªãfªãf¼ã,ªã,′実行ã�—ã�¦ã�"ã�¦ã€�å°'ã�ªã��ã�¨ã,, 1 ��ã,¤ãf<sup>3</sup>ã,¿ãf¼ãf•ã,§ã,¤ã,<sup>1</sup>ã�« IPv6 ã,¢ãf‰ãf¬ã,<sup>1</sup>ã�¾ã�Ÿã� pv6 forward

��è"†å¼±æ€§ã�®å½±éŸ¿ã,′å�—ã�'ã,‹ã�®ã�¯ã€�è"†å¼±æ€§ã�Œå~在ã�™ã,‹

#### �®ã�,ã,‹è£½å"�

IPv6 Interface Status for VRF "management"(2) Interface IPv6 Address/Link-local Address

Interface Status prot/link/admin

æ<sup>3</sup>i<sup>1</sup>⁄4šCisco NX-OS ã,½ãf•ãf^ã,¦ã,§ã,¢ã�¯ã€�ãf‡ãf•ã,©ãf«ãf^ã�§ã�¯ IPv6

 $\tilde{a}$ ,¢ãf‰ãf¬ã, $^1$ ã $\ddot{\mathbf{\Theta}}$  有åŠ $^1$ 化ã $\mathbf{\hat{\Theta}}$ •ã,Œã $\mathbf{\hat{\Theta}}$ ¦ã $\mathbf{\hat{\Theta}}$ "ã $\mathbf{\hat{\Theta}}$ ¾ã $\mathbf{\hat{\Theta}}$ ݋,"ã€,Nexus

 $\tilde{a}$ f‡ãf $\hat{\mathbf{\Theta}}$ ã,¤ã, $^1$ ã $\hat{\mathbf{\Theta}}$ ®ã,¤ã $f^3$ ã,¿ã $f$ ¼ã $f$ •ã,§ã,¤ã, $^1$ ã $\hat{\mathbf{\Theta}}$ «ã $\hat{\mathbf{\Theta}}$ ¯ $\tilde{a} \in \hat{\mathbf{\Theta}}$ ipv6 address [...] ã $\hat{\mathbf{\Theta}}$ ¾ã $\hat{\mathbf{\Theta}}$ Ťá $\hat{\mathbf{\Theta}}$  ipv6

link-local [...] CLI è "定ã,<sup>3</sup>ãfžãf<sup>3</sup>ãf‰ã,'使ç" ¨ã�—ã�¦ IPv6

ã,¢ãf‰ãf¬ã,<sup>1</sup>ã,'è¨å®šã�§ã��ã�¾ã�™ã€,ã�¾ã�Ÿã€�ipv6 forward CLI

è¨å®šã,<sup>3</sup>ãfžãf<sup>3</sup>ãf‰ã,′使ç″¨ã�™ã,‹ã�¨ã€�IPv6

ã,¢ãf‰ãf¬ã,<sup>1</sup>ã�Œè¨å®šã�•ã,Œã�¦ã�"ã�ªã�"å´å�^ã�§ã,,ã,¤ãf<sup>3</sup>ã,¿ãf¼ãf•ã,§ã,¤ã,<sup>1</sup>ã�§ IPv6 ãf′ã,±ãffãf^ã,′å�—ã�′å...¥ã,Œã,‹ã�"ã�¨ã�Œã�§ã��ã�¾ã�™ã€,

#### è,,†å¼±æ€§ã,'å�«ã,"ã�§ã�"ã�ªã�"ã�"ã�¨ã�Œç¢ºèª�ã�•ã,Œã�Ÿè£½å"�

��ã,¢ãf‰ãf�ã,¤ã,¶ãfªã�®<u>è,,†å¼±æ€§ã�®ã�,ã,‹è£½å"�ã,»ã,¯ã,∙ãf§ãf<sup>3</sup>ã�«ãfªã,<sup>1</sup>ãf^ã�•ã,</u>

ã, ã, <sup>1</sup>ã, <sup>3</sup>ã�¯ã€�ã�"ã�®è"†å¼±æ€§ã�Œä»¥ä,<ã�®ã, •ã, <sup>1</sup>ã, ªè£½å"�ã�«ã�¯å½±éŸ¿ã,′ä,Žã�^ã�

- Firepower 1000  $\tilde{a}$ ,  $\tilde{a}f^{\alpha}\tilde{a}f^{\gamma}\tilde{a}$ ,  $\tilde{a}$
- Firepower 2100  $\tilde{a}$ ,  $\tilde{a}f^{\alpha}\tilde{a}f^{1}/4\tilde{a}$ ,
- Firepower 4100  $\tilde{a}$ ,  $\tilde{a}f^{\alpha}\tilde{a}f^{1}/4\tilde{a}$ ,  $\circ$
- Firepower 9300  $\tilde{a}$ , » $\tilde{a}$ ,  $\tilde{a}f^2\tilde{a}f^*\tilde{a}f$ ;  $\tilde{a}$ ,  $\tilde{a}$ ,  $\tilde{a}f$   $\tilde{a}f$ ;  $\tilde{a}f$ ,  $\tilde{a}gf$ ,  $\tilde{a}gf^*\tilde{a}f^*\tilde{a}$ ,  $\tilde{a}gf^*\tilde{a}f^*\tilde{a}$
- MDS 9000  $\tilde{a}$ ,  $\tilde{a}f^a\tilde{a}f^{1}/\tilde{a}$ , $\tilde{a}$ ,  $\tilde{a}f\tilde{z}f$   $\tilde{a}f\tilde{c}$ ,  $\tilde{a}f\tilde{b}$ ,  $\tilde{a}f\tilde{b}$ ,  $\tilde{a}f\tilde{a}f\tilde{a}f\tilde{c}$
- VMware vSphere å�'a�' Nexus 1000 Virtual Edge
- Nexus 1000V Switch for Microsoft Hyper-V
- Nexus 1000V Switch for VMware vSphere
- Nexus 9000  $\tilde{a}$ ,  $\tilde{a}f^a\tilde{a}f^1/4\tilde{a}$ ,  $\tilde{a}f\bullet\tilde{a}$ ,  $\tilde{a}f\bullet\tilde{a}f\tilde{a}f\tilde{a}$ ,  $\tilde{a}I\tilde{a}$ ,  $\tilde{a}f\tilde{a}f\bullet\tilde{a}f^1/4\tilde{a}f\bullet\tilde{a}f^1/4\tilde{a}f^1/4\tilde{a}f^1/4\tilde{a}f^1/4\tilde{a}f^1/4\tilde{a}f$ ã,»ãf<sup>3</sup>ãf^ãfªãffã,¯ã,¤ãfªãf•ãf©ã,<sup>1</sup>ãf^ãf©ã,¯ãf�ãf£ï¼^ACI)ãf¢ãf¼ãf‰ï¼‰
- UCS 6200  $\tilde{a}$ ,  $\tilde{a}f^a\tilde{a}f^{1/4}\tilde{a}$ ,  $\tilde{a}f\bullet\tilde{a}$ ,  $\tilde{a}f-\tilde{a}f^a\tilde{a}ff\tilde{a}$ ,  $\tilde{a}$ ,  $\tilde{a}f^{3}\tilde{a}$ ,  $\tilde{a}f^{1/4}\tilde{a}$ ,  $\tilde{a}f\bullet\tilde{a}$ ,  $\tilde{a}f\circ\tilde{a}$ ,  $\tilde{a}f\circ\tilde{a}$ ,  $\tilde{a}f\circ\$
- UCS 6300  $\tilde{a}$ ,  $\tilde{a}f^a\tilde{a}f^{1/4}\tilde{a}$ ,  $\tilde{a}f\bullet\tilde{a}$ ,  $\tilde{a}f\bullet\tilde{a}f^a\tilde{a}ff\tilde{a}$ ,  $\tilde{a}$ ,  $\tilde{a}f^3\tilde{a}$ ,  $\tilde{a}f^{1/4}\tilde{a}$ ,  $\tilde{a}f\bullet\tilde{a}$ ,  $\tilde{a}f\bullet\tilde{a}$ ,  $\tilde{a}f\bullet\tilde{a}$ ,  $\tilde{a}f$

## è©3c<sup>10</sup>

��è"†å¼±æ€§ã�¯ã€�netstack ã�¨ã�—ã�¦çŸ¥ã,‰ã,Œã,‹ Cisco NX-OS

ã,½ãf•ãf^ã,¦ã,§ã,¢ã�®ãf�ãffãf^ãf¯ãf¼ã,¯ã,ªã,¿ãffã,¯ã�«ã�Šã�"ã�¦ãf�ãffãf•ã,¡ã�Œé�©å^‡ã• ãf—ãf¬ãf¼ãf<sup>3</sup>

ãf—ãfãf^ã,ªãf«ï¼^ãf«ãf¼ãf†ã,£ãfªã,°ãf—ãfãf^ã,ªãf«ã,′å�«ã,€ï¼‰ã�®ç�€ä¿¡ãf'ã,±ãffãf^ã�®å‡¦ç( ���果ã€�該当ãf‡ãf�ã,¤ã,<sup>1</sup>ã�§ã�"ã,Œã,‰ã�®ãf—ãfãf^ã,<sup>з</sup>ãf«ã�Œæ£å¸ã�«å‹•¿ 状æ…‹ã,'引ã��èµ·ã�"ã�™ã�"ã�¨ã�«ã�ªã,‹å‹•作éšœå®<sup>з</sup>ã�Œç™°ç″Ÿã�™ã,‹å�¯èf½æ€§ã• ��è"†å¼±æ€§ã,′ã,¨ã,¯ã,ªãƒ—ãƒã,¤ãƒ^ã�™ã,‹ã�«ã�¯ã€�IPv6ãƒ^ラフã,£ãƒƒã,¯ã,′該当デ¦

### ã,»ã,ãf¥ãfªãf†ã,£ä¾µ̂®<sup>3</sup>ã�®ç—•è∙¡

��è"†å¼±æ€§ã�Œã,¨ã,¯ã,ªãƒ—ãƒã,¤ãƒ^ã�•ã,Œã,‹ã�¨ã€�該当デãƒ�ã,¤ã,ªã�§ä½¿ç″¨å€  $\tilde{a}$ ,  $\tilde{a}$ ,  $\tilde{a}$ ,  $\tilde{a}$ ,  $\tilde{a}$ 

ãf�ãffãf•ã,¡ã�®ã�™ã�<sup>1</sup>ã�¦ã�Œæ¶^è<sup>2</sup>»ã�•ã,Œã€�次ã�®ã,^ã�†ã�ªã,¨ãf©ãf¼

ãf¡ãffã,»ãf¼ã,¸ã�Œç″Ÿæ^�ã�∙ã,Œã,‹å�¯èf½æ€§ã�Œã�,ã,Šã�¾ã�™ã€,

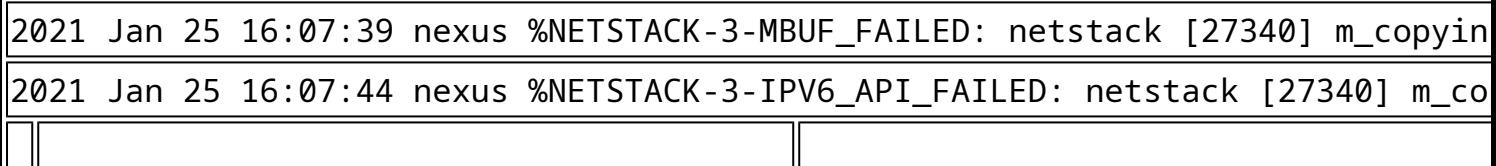

�ã,Œã,‰ã�®ã,¨ãf©ãf¼ãf¡ãffã,»ãf¼ã,¸ã�Œè¡¨ç¤°ã�•ã,Œã,‹åŽŸå› ã�¯è¤‡æ•°ã�,ã,Šã�¾ã�™ãŧ

# å>žé�¿ç-

��è"†å¼±æ€§ã�«å¯¾å‡¦ã�™ã,‹å›žé�¿ç–ã�¯ã�,ã,Šã�¾ã�›ã,"ã€,

# ä¿®æ£æ^ã�¿ã,½ãƒ•ãƒ^ã,¦ã,§ã,¢

ã, ã, <sup>1</sup>ã, <sup>3</sup>ã�§ã�¯ã€�ã�"ã�®ã,¢ãf‰ãƒ�ã,¤ã,¶ãfªã�«è¨~載ã�•ã,Œã�Ÿè"†å¼±æ€§ã�«å¯¾å‡¦∂ ã,¢ãffãf—ãf‡ãf¼ãf^ã,′æ��ä¾>ã�—ã�¦ã�"ã�¾ã�™ã€,ã�Šå®¢æ§~ã�Œã,¤ãfªã,<sup>1</sup>ãf^ãf¼ãf«ã� ãf�ãf¼ã, ãf§ãfªã�¨ãf•ã,£ãf¼ãf�ãf£

ã,»ãffãf^ã�«å¯¾ã�—ã�¦ã�®ã�¿ã�¨ã�ªã,Šã�¾ã�™ã€,ã��ã�®ã,^ã�†ã�ªã,½ãf•ãf^ã,¦ã,§ã, ã,¢ãffãf—ã,°ãf¬ãf¼ãf‰ã,′ã,¤ãf<sup>3</sup>ã,<sup>1</sup>ãf^ãf¼ãf«ã€�ãf€ã,¦ãf<sup>3</sup>ãfãf¼ãf‰ã€�ã,¢ã,¯ã,»ã,<sup>1</sup>ã�¾ã�Ÿã�¯ã ãf©ã,¤ã,»ãfªã,'ã�®æ�¡é …ã�«å¾"ã�†ã�"ã�¨ã�«å�Œæ"�ã�—ã�Ÿã�"ã�¨ã�«ã�ªã,Šã�¾ https://www.cisco.com/c/en/us/products/end-user-license-agreement.html

����客æ§~ã�Œã,½ãƒ•ãƒ^ã,¦ã,§ã,¢ã,′ダã,¦ãƒªãƒãƒ¼ãƒ‰ã�§ã��ã,‹ã�®ã�¯ã€�ã, ã,¢ãffãf—ã,°ãf¬ãf¼ãf‰ã�§ã�™ã€,ç"¡å"Ÿã�®ã,»ã,ãf¥ãfªãf†ã,£ã,½ãf•ãf^ã,¦ã,§ã,¢

ã,¢ãffãf—ãf‡ãf¼ãf^ã�«ã,^ã�£ã�¦ã€�ã�Šå®¢æ§~ã�«æ-°ã�—ã�"ã,½ãf•ãf^ã,¦ã,§ã,¢

ãf©ã,¤ã,»ãf3ã,1ã€�追åŠ ã,½ãf•ãf^ã,¦ã,§ã,¢ ãf•ã,£ãf¼ãf�ãf£

ã,»ãffãf^ã€�ã�¾ã�Ÿã�¯ãf¡ã,ãf£ãf¼ ãfªãf"ã,ãf§ãf<sup>3</sup>

ã,¢ãffãf—ã,°ãf¬ãf¼ãf‰ã�«å¯¾ã�™ã,‹æ¨©é™�ã�Œä»~与ã�•ã,Œã,‹ã�"ã�¨ã�¯ã�,ã,Šã�¾ã�

 $\tilde{a}$ ,½ $\tilde{a}$ f• $\tilde{a}$ f^ $\tilde{a}$ ,¦ $\tilde{a}$ ,§ $\tilde{a}$ , $\varphi$  $\tilde{a}$ , $\zeta$  $\tilde{a}$ ff $\tilde{a}$ f— $\tilde{a}$ f $\gamma$  $\tilde{a}$ f/ $\tilde{a}$ f/ $\tilde{a}$ , $\tilde{a}$ , $\tilde{a}$ , $\tilde{a}$ , $\tilde{a}$ , $\tilde{a}$ , $\tilde{a}$ , $\tilde{a}$ , $\tilde{a}$ , $\tilde{a}$ , ā,» a, af¥afªaf†a, £ a, ¢af‰af�ã, ¤ã, ¶ãfª

ãfšãf¼ã,ã�§å...¥æ‰‹ã�§ã��ã,‹ã,·ã,<sup>1</sup>ã,<sup>3</sup>製å"�ã�®ã,¢ãf‰ãf�ã,¤ã,¶ãfªã,′定期çš"ã�«å�,ç  $\tilde{a}$ , $\%$ ã $f$ ªã $f$ ¥ã $f$ ¼ $\tilde{a}$ , $\tilde{a}$  $f$ §ã $f$  $\tilde{a}$ à $\{4\}$  $\tilde{a}$ , $\zeta$ c $\circ$ èª $\tilde{a}$ à $\tilde{a}$  $\tilde{a}$  $\tilde{a}$  $\tilde{b}$  $\tilde{a}$ à $\tilde{a}$  $\tilde{b}$   $\tilde{a}$  $\tilde{a}$  $\tilde{b}$ , $\tilde{a}$  $\epsilon$ ,

��ã,Œã�®å ´å�^ã,,ã€�ã,¢ãffãf—ã,°ãf¬ãf¼ãf‰ã�™ã,‹ãf‡ãf�ã,¤ã,<sup>1</sup>ã�«å��å^†ã�ªãf¡ãf¢ã **Technical Assistance** 

Centerï¼^TAC)ã,,ã�—ã��ã�¯å¥'ç´"ã�—ã�¦ã�"ã,‹ãƒ¡ãƒªãƒ†ãƒŠãƒªã,1

ãf—ãfãf�ã,¤ãf€ãf¼ã�«ã�Šå•�ã�"å�^ã,�ã�›ã��ã� ã�•ã�"ã€,

#### ã, $\tilde{a}f^{1/4}\tilde{a}f''\tilde{a}$ , ${}^{1}\tilde{a}\Psi'c'$ ,, $\tilde{a}$ , ${}^{7}\tilde{a}\mathbf{\Theta}''$ å^©ç''¨ $\tilde{a}\mathbf{\Theta}\tilde{s}\tilde{a}\mathbf{\Theta}^{a}\tilde{a}\mathbf{\Theta}$ ,, $\tilde{a}\mathbf{\Theta}\tilde{s}\tilde{a}\mathbf{\mathbb{R}}\mathbf{\Theta}^{c}\tilde{s}$

ã, ā, <sup>1</sup>ã, <sup>3</sup>ã�<ã,‰ç>´æŽ¥è<sup>3</sup>¼å...¥ã�—ã�Ÿã�Œã, ·ã, <sup>1</sup>ã, <sup>3</sup>ã�®ã,µãf¼ãƒ"ã, <sup>1</sup>契ç´"ã,′ã�"å^©ç″¨ã�"ã�Ÿã� ãf™ãfªãf€ãf¼ã�‹ã,‰èª¼å...¥ã�—ã�Ÿã�Œä¿®æ£æ¸ˆã�¿ã,½ãf•ãfˆã,¦ã,§ã,¢ã,′誼å...¥å...^ã�‹ã,‰¿ **TAC** 

�連絡ã�—ã�¦ã,¢ãƒfプã,°ãƒ¬ãƒ¼ãƒ‰ã,′入手ã�—ã�¦ã��ã� ã�∙ã�"ã€,https://www cisco-worldwide-contacts.html

ç,,¡å,,Ÿã,¢ãffãf—ã,°ãf¬ãf¼ãf‰ã�®å¯¾è±¡è£½å"�ã�§ã�,ã,‹ã�"ã�¨ã,′証æ~Žã�—ã�¦ã�"ã�Ÿã• URLã,'ã�"ç"¨æ"�ã��ã� ã�•ã�"ã€,

Cisco NX-OS  $\tilde{a}$ ,  $\frac{1}{2}$  $\tilde{a}f^{\ast}\tilde{a}f^{\ast}\tilde{a}$ ,  $\tilde{a}$ ,  $\tilde{a}$ ,  $\tilde{a}$ ,  $\tilde{a}$ 

�客æ§~ã�Œ Cisco NX-OS

ã,½ãf•ãf^ã,¦ã,§ã,¢ã�®è"†å¼±æ€§ã�«ã,^ã,<ä¾µå®<sup>з</sup>ã�®å�¯èf½æ€§ã,′å^¤æ–ã�§ã��ã,<ã,^ã�†ã€ **Cisco Software Checker** 

ã,'æ��ä¾ã�—ã�¦ã�"ã�¾ã�™ã€,ã�"ã�®ãƒ"ãf¼ãƒ«ã�«ã,^ã,Šã€�ç‰<sup>1</sup>定ã�®

Cisco NX-OS ã,½ãf•ãf^ã,¦ã,§ã,¢ãfªãfªãf¼ã,<sup>1</sup>ã $\otimes$ «è©<sup>2</sup>当ã $\otimes$ <sup>m</sup>ã,‹ã,·ã,<sup>1</sup>ã,<sup>3</sup>

ã,»ã,ãf¥ãfªãftã,£ã,¢ãf‰ãf�ã,¤ã,¶ãfªã€�ã�Šã,^ã�<sup>3</sup>å�"ã,¢ãf‰ãf�ã,¤ã,¶ãfªã�§èª¬æ~Žã�•ã,Œã• Fixed�)ã,′ç‰<sup>1</sup>定ã�§ã��ã�¾ã�™ã€,

��è©<sup>2</sup>当ã�™ã,<å ´å�^ã€�ã�™ã�<sup>1</sup>ã�¦ã�®ã,¢ãf‰ãf�ã,¤ã,¶ãfªã�«è¨~載ã�•ã,Œã�` First Fixed�)ã,'ç‰<sup>1</sup>定ã�§ã��ã�¾ã�™ã€,

�客æ§~ã� a€� Cisco Software Checker

<u>ã,'使?""ã�—ã�¦æ¬¡ã�®æ–<sup>1</sup>檕ã�§ã,¢ãf‰ãf�ã,¤ã,¶ãfªã,′検ç´¢ã�§ã��ã�¾ã�™ã€,</u>

- ã,½ãƒ•ãƒ^ã,¦ã,§ã,¢ã $\bigoplus$ ã $f$ —ã $f$ ©ã $f$ fã $f$ ^ã $f$ •ã,©ã $f$ ¼ã $f$  ã $\bigoplus$ ã $\bigoplus$ ã $\bigoplus$ Šã, $\hat{\ }$ ã $\bigoplus$  $^3$  1 �以ä Šã�®ãƒªãƒ¼ã,<sup>1</sup>ã,′é�択ã�™ã,‹
- $\mathcal{C}^{y_0}$ i定ã�®ã $f$ ªã $f$ ªã $f$ ¼ã, $^1$ �ã $f$ ªã, $^1$ ã $f$ ˆã, $^{\prime}$ �ã, $\epsilon$ .txt ãf•ã,¡ã,¤ãf«ã,'ã,¢ãffãf—ãfãf¼ãf‰ã�™ã,<
- show version  $\tilde{a}$ ,  $3\tilde{a}$   $f \tilde{z}$  $\tilde{a}$  $f$ % $\tilde{a}$  $\Theta$ ® $\tilde{a}$  $\ddagger$ ° $\tilde{a}$  $\tilde{S}$  $\tilde{a}$ ,  $f$  $\tilde{a}$ ... $\tilde{z}$  $\tilde{a}$  $\Theta$ <sup>TM</sup> $\tilde{a}$ ,  $\tilde{c}$

検ç´¢ã,`é–‹å§‹ã�—ã�Ÿå¾Œã�§ã€�ã�™ã�<sup>1</sup>ã�¦ã�®ã,∙ã,<sup>1</sup>ã,<sup>3</sup> ã,»ã,ãf¥ãfªãf†ã,£

ã,¢ãf‰ãf�ã,¤ã,¶ãfªã�¾ã�Ÿã� 1

�以上ã�®ç‰<sup>1</sup>定ã�®ã,¢ãf‰ãƒ�ã,¤ã,¶ãfªã�Œå�«ã�¾ã,Œã,‹ã,^ã�†ã�«æ¤œç´¢ã,′ã,«ã,<sup>1</sup>ã,

#### �¾ã�Ÿã€�次ã�®ãf•ã,©ãf¼ãƒã,′使ç″¨ã�—ã�¦ã€�Cisco NX-OS

ã,½ãf•ãf^ã,¦ã,§ã,¢ã�¨ãf—ãf©ãffãf^ãf•ã,©ãf¼ãf ã,′é�,択ã€�ã�Šã,^ã�ªãfªãfªãf¼ã,′å...¥åŠ›ã� Nexus 3000 ã,∙ãfªãf¼ã,° ã,<sup>1</sup>ã,¤ãffãf�ã�® 7.0(3)I7(5) ã€�ACI ãf¢ãf¼ãf‰ã�® Cisco NX-OS  $\tilde{a}$ , $\frac{1}{2}$ ã $f$ •ã $f$ ´ã, $\frac{1}{3}$ ã, $\tilde{S}$ ã, $\zeta$ ã $\boldsymbol{\Theta}$ ® 14.0(1h))ã $\boldsymbol{\epsilon}$  $\boldsymbol{\Theta}$ ã, $\cdot$ ã, $\tilde{a}$ , $\tilde{a}$ , $\tilde{a}$ ,  $\tilde{a}$ , $\tilde{a}$ , $\tilde{a}$ , $\tilde{a}$ , $\tilde{a}$ , $\tilde{a}$ , $\tilde{a}$  $f$  $\tilde{a}$ á $f$  $\tilde{a}$ , $f$ 

#### ã,¢ãf‰ãf�ã,¤ã,¶ãfªã�®å¯¾è±¡ã�¨ã�ªã,‹ãfªãfªãf¼ã,<sup>1</sup>ã�§ã�,ã,‹ã�‹ã,′å^¤æ-ã�™ã,‹ã�"ã�

Cisco NX-OS ã,1/2af·af^a,la,§a,¢

MDS 9000 ã, ãfªãf¼ã,° ãfžãf«ãf�ãf¬ã,¤ãf¤ ã, ªã,¤ãffãf�

Enter Version

Check

ãf‡ãf•ã,©ãf«ãf^ã�§ã�¯ã€�Cisco Software Checker ã�®çµ�æžœã�«ã�¯ã€�Security Impact Ratingï¼^SIR)ã�Œã€Œé‡�大ã€�ã�¾ã�Ÿã�¯ã€Œé«~ã€�ã�®è"†å¼±æ€§ã�ã�'ã�Œå�« 「ä é–"ã�ã�® SIR è"†å¼±æ€§ã�®çµ�æžœã,′å�«ã,�ã,‹ã�«ã�¯ã€�Cisco Software Checker  $a_i$ 'ä½;ç''¨ã $\bullet$ —ã $\bullet$ ¦ã $\epsilon\bullet$ 検ç´¢ã,'ã,«ã,<sup>1</sup>ã,¿ãfžã,¤ã,°ã $\bullet$ ™ã,<ã $\bullet$ ¨ã $\bullet\bullet$ ã $\bullet$ « [影響ã�®è©•価ï¼^Impact Rating)]  $\tilde{a}f$ ‰ $\tilde{a}f$ ã $f$ ã $f$ — $\tilde{a}f$ € $\tilde{a}$ ,¦ $\tilde{a}f$ ª $\tilde{a}f$ °ã $\tilde{a}$  $\Phi$ ® [ä é-"ï¼^Medium)] ãƒ�ã,§ãffã,¯ãfœãffã,¯ã,ªã,ªãfªã�«ã�—ã�¾ã�™ã€,

#### Cisco UCS  $\tilde{a}$ ,  $\frac{1}{2}$  $\tilde{a}$   $\tilde{f}$  $\tilde{a}$ ,  $\tilde{a}$ ,  $\tilde{a}$ ,  $\tilde{g}$  $\tilde{a}$ ,  $\varphi$

 $x\rightarrow \tilde{a}$  $\bigcirc \mathbb{R}$ è;" $\tilde{a}$  $\bigcirc \tilde{a}$  $\bigcirc \tilde{a}$  $\bigcirc \tilde{a}$  $\in \bigcirc$ à·¦ $\tilde{a}$  $\bigcirc \mathbb{R}$  $\tilde{a}$  $\bigcirc$  $\tilde{a}$ , $\tilde{a}$ , $\tilde{a}$ , $\tilde{a}$ , $\tilde{a}$ , $\tilde{a}$ , $\tilde{a}$ , $\tilde{a}$ , $\tilde{a}$ , $\tilde{a}$ ,  $\tilde{a}$ ,  $\tilde{a}$ ,  $\$ ã,½ãf•ãf^ã,¦ã,§ã,¢ã�®ãfªãfªãf¼ã,<sup>1</sup>ã,′è¨~載ã�—ã�¦ã�"ã�¾ã�™ã€,ä¸å¤®ã�®å^—ã�¯ã€�ãf°

UCS 6400  $\tilde{a}$ ,  $\tilde{a}f^2\tilde{a}f^{1/4}\tilde{a}$ ,  $\tilde{a}f\cdot\tilde{a}$ ,  $\tilde{a}f-\tilde{a}f^2\tilde{a}ff\tilde{a}$ ,  $\tilde{a}f^3\tilde{a}$ ,  $\tilde{a}f^{1/4}\tilde{a}$ ,  $\tilde{a}f\hat{a}f\hat{a}$ ,  $\tilde{a}f$ 

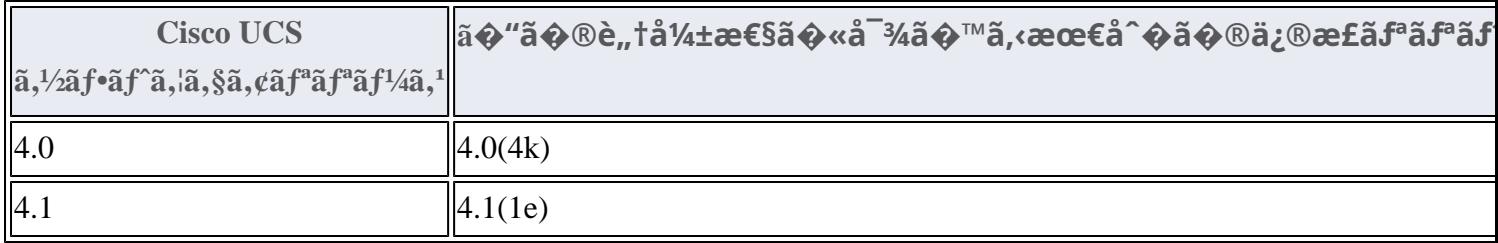

#### $\acute{\text{e}}$ -cé $\epsilon$ £ $\acute{\text{e}}$ rf...å ±

Cisco Nexus ã,<sup>1</sup>ã,¤ãffãf�ã�«æœ€é�©ã�ª Cisco NX-OS

ã,½ãf•ãf^ã,¦ã,§ã,¢ãfªãfªãf¼ã,<sup>1</sup>ã�®æ±°å®šã�«éš›ã�—ã�¦ã,µãf�ãf¼ãf^ã�Œå¿…è¦�ã�ªå´å�^ã ã,¢ãf‰ãf�ã,¤ã,¶ãfªã�§ã,^ã,Šæ–°ã�—ã�"ãfªãfªãf¼ã,<sup>1</sup>ã�ŒæŽ¨å¥¨ã�•ã,Œã�¦ã�"ã,‹å ´å�^ã�¯

Cisco MDS  $\tilde{a}$ ,  $\tilde{a}f^{\alpha}\tilde{a}f^{1}/\tilde{a}$ ,  $\tilde{a}$ ,  $\tilde{a}$ ,  $\tilde{a}$ ,  $\tilde{a}f\tilde{a}f\tilde{a}f\tilde{\bullet}$ Vmware  $\tilde{a}$ , <sup>1</sup> $\tilde{a}$ ,  $\tilde{a}$  of  $f$   $\tilde{a}$  f  $\Theta$  and  $\Theta'$   $\tilde{a}$   $\Theta'$  Cisco Nexus 1000V **Cisco Nexus 3000 Series Switches** Cisco Nexus 5500  $\tilde{a}f - \tilde{a}f \mathcal{O}\tilde{a}f f \tilde{a}f^* \tilde{a}f \cdot \tilde{a} \mathcal{O}\tilde{a}f^{1/4} \tilde{a}f \tilde{a}$ , <sup>1</sup> $\tilde{a}$ ,  $\tilde{a} \tilde{a}f f \tilde{a}f \hat{b}$  Cisco Nexus 5600  $\tilde{a}f - \tilde{a}f \mathbb{O} \tilde{a}f f \tilde{a}f^* \tilde{a}f \cdot \tilde{a} \mathbb{O} \tilde{a}f^{1/4} \tilde{a}f \tilde{a}$ , "and  $\tilde{a}f \tilde{a}f \tilde{a}f \mathbb{O} \tilde{a}f$ **Cisco Nexus 6000 Series Switches Cisco Nexus 7000 Series Switches Cisco Nexus 9000 Series Switches** ACI ãf¢ãf¼ãf‰ã�® Cisco Nexus 9000 ã.·ãfªãf¼ã.° ã.<sup>1</sup>ã.¤ãffãf�

Cisco UCS

ã,½ãf•ãf^ã,¦ã,§ã,¢ã�«æœ€é�©ã�ªãfªãf¼ã,<sup>1</sup>ã,′確èª�ã�™ã,<ã�«ã�¯ã€�ãf‡ãf�ã,¤ã,<sup>1</sup>ã�®ãfªãf

# **ä** �æ£å^©ç"¨ä°‹ä¾‹ã�¨å…¬å¼�癰表

**Cisco Product Security Incident Response** 

Teamï¼^PSIRT)ã�§ã�¯ã€�本ã,¢ãf‰ãf�ã,¤ã,¶ãfªã�«è¨~載ã�•ã,Œã�¦ã�"ã,<è"†å¼±æ€

# $a\ddagger$   $a$ ...

 $xe^{-e}$ ;  $a^{2}4+xe^{-e}$ sa $\bullet$   $a^{-}$ ã $\epsilon \bullet a^{-}$ ; ã $a^{3}$ å $t$ ...é $f^{-}$ ã $\bullet$ sã $\bullet$ ®ã,»ã,ã $f^{2}$ ã $f^{3}$ ã $f$ tã,£ ãftã,<sup>1</sup>ãf^ã�«ã,^ã�£ã�¦ç™°è¦‹ã�•ã,Œã�¾ã�—ã�Ÿã€,

# **URL**

https://tools.cisco.com/security/center/content/CiscoSecurityAdvisory/cisco-sa-nxos-ipv6-netstackedXPGV7K

### $a^{2,1}e^{\cdot a}e^{\cdot a}$

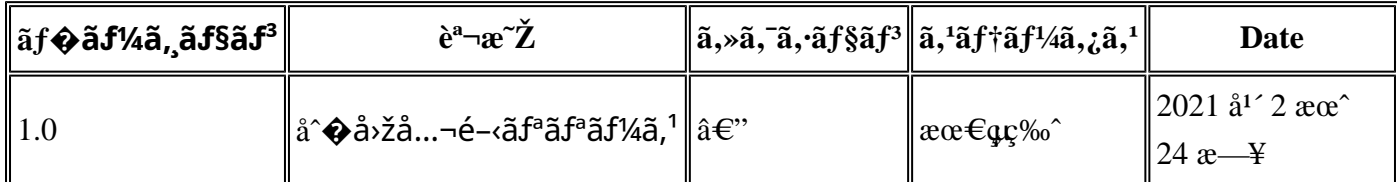

# $a^{\circ}$ Oc'' e  $\Theta \subset \mathcal{C}$

本ã,¢ãf‰ãf�ã,¤ã,¶ãfªã�¯ç"¡ä¿�証ã�®ã,,ã�®ã�¨ã�—ã�¦ã�"æ��ä¾>ã�—ã�¦ã�Šã,Šã€ 本ã,¢ãf‰ãf�ã,¤ã,¶ãfªã�®æf…å ±ã�Šã,^ã�<sup>з</sup>ãfªãfªã,¯ã�®ä½¿ç″¨ã�«é–¢ã�™ã,‹è<sup>2</sup>¬ä»»ã�®ä,€ ���ã.·ã.<sup>1</sup>ã.ªã�¯æœ¬ãf‰ã.ãf¥ãf¡ãfªãfˆã�®å†…å®<sup>1</sup>ã.′ä°ˆå'Šã�ªã�—ã�«å¤‰æ›´ã�—ã€  $x\alpha$ -ã, $\mathcal{L}\tilde{a}$ f‰ãf�ã,¤ã,¶ãfªã�®è¨~è¿°åt…å®<sup>1</sup>ã�«é–¢ã�—ã�¦æf…å±é…�ä¿jã�® URL

ã,'çœ�ç•¥ã�—ã€�å�~ç<¬ã�®è»¢è¼‰ã,"æ"�訪ã,'æ-½ã�—ã�Ÿå´å�^ã€�当社ã�Œç®¡ç� ��ãf‰ã,ãf¥ãf¡ãf°ãf^ã�®æf…å ±ã�¯ã€�ã,∙ã,<sup>1</sup>ã,<sup>3</sup>製å"�ã�®ã,¨ãfªãf‰ãf¦ãf¼ã,¶ã,′対象å 翻訳について

シスコは世界中のユーザにそれぞれの言語でサポート コンテンツを提供するために、機械と人に よる翻訳を組み合わせて、本ドキュメントを翻訳しています。ただし、最高度の機械翻訳であっ ても、専門家による翻訳のような正確性は確保されません。シスコは、これら翻訳の正確性につ いて法的責任を負いません。原典である英語版(リンクからアクセス可能)もあわせて参照する ことを推奨します。